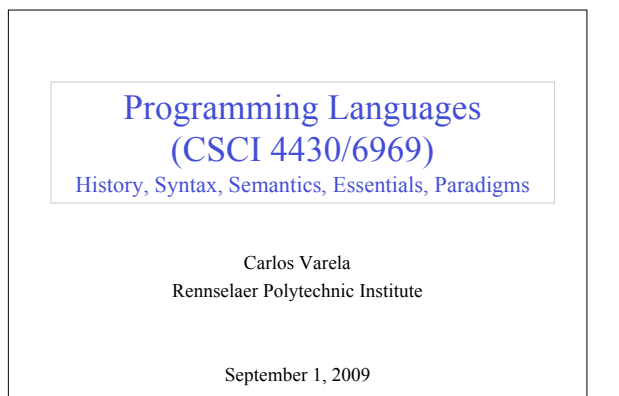

C. Varela 1

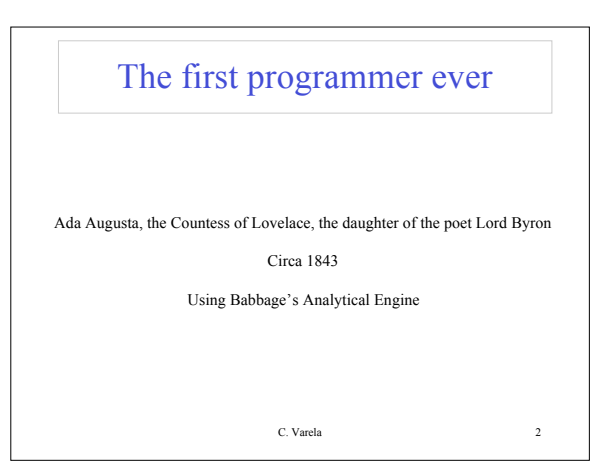

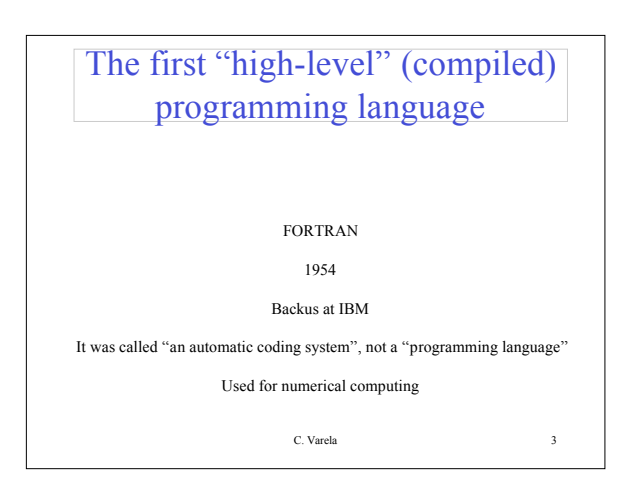

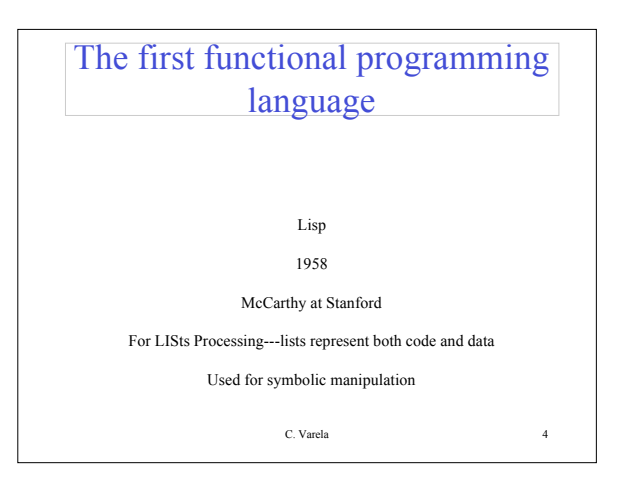

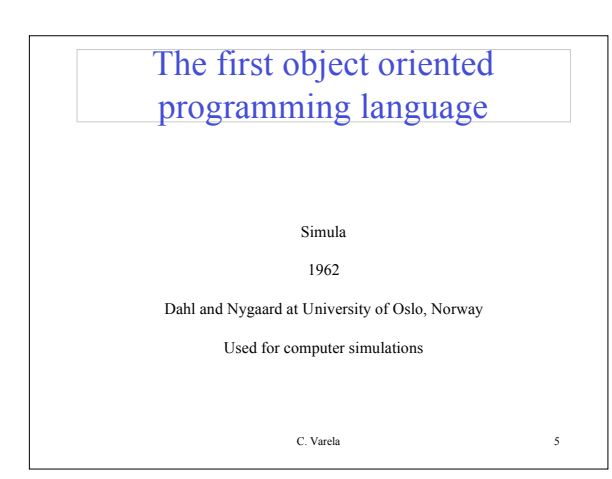

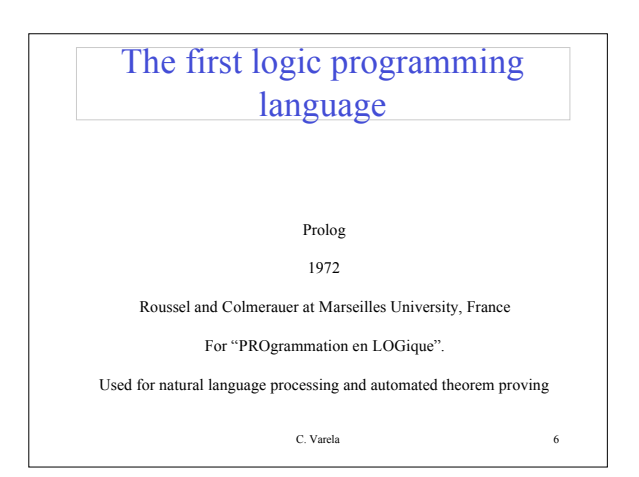

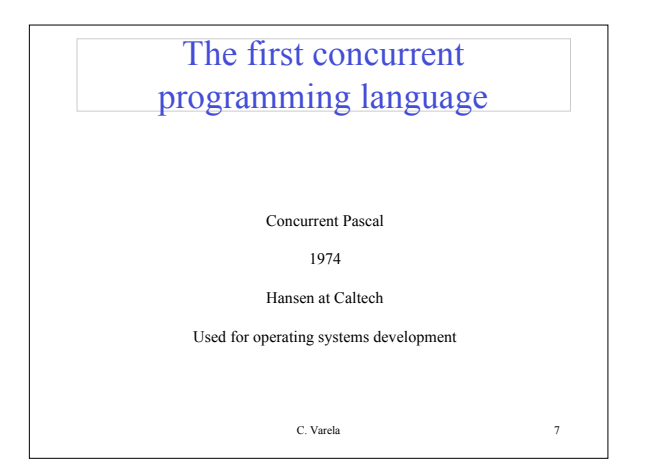

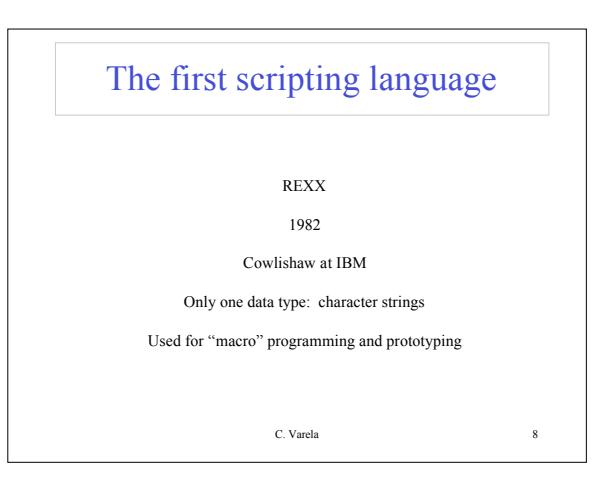

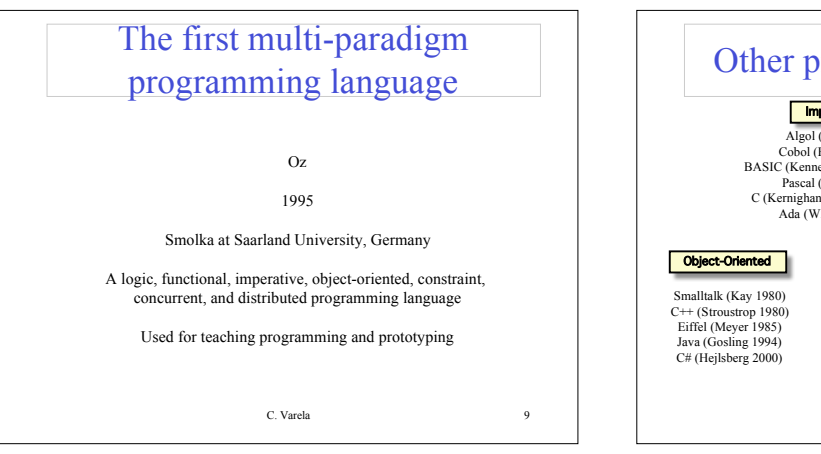

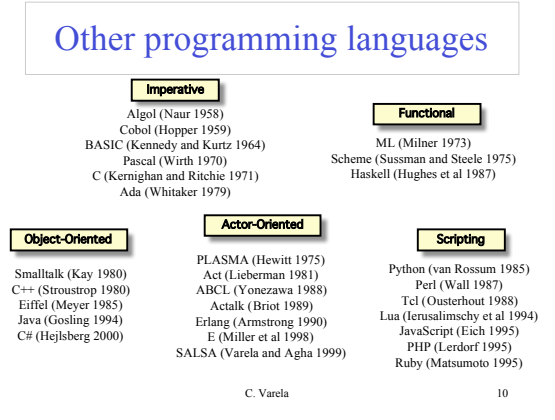

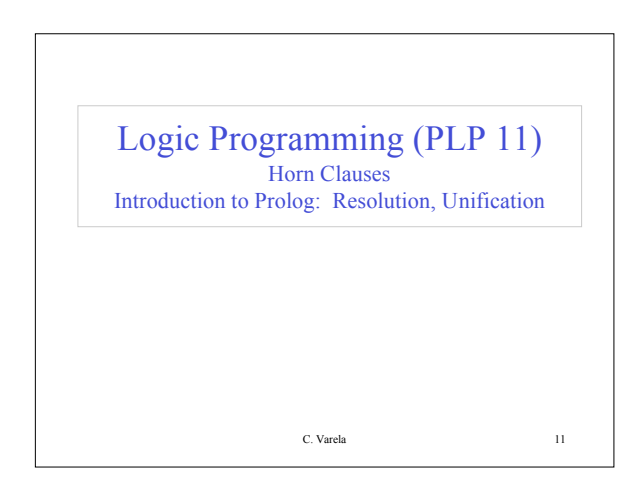

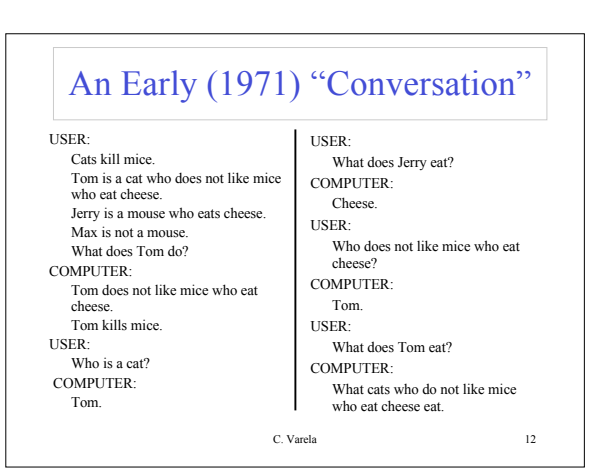

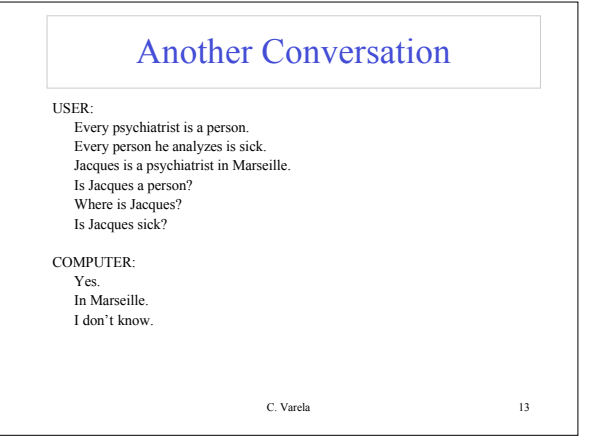

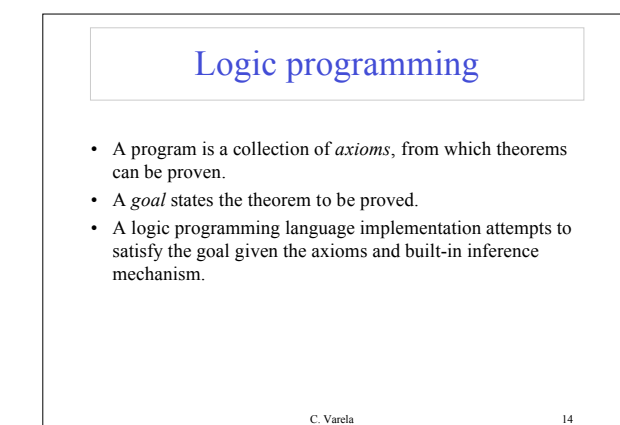

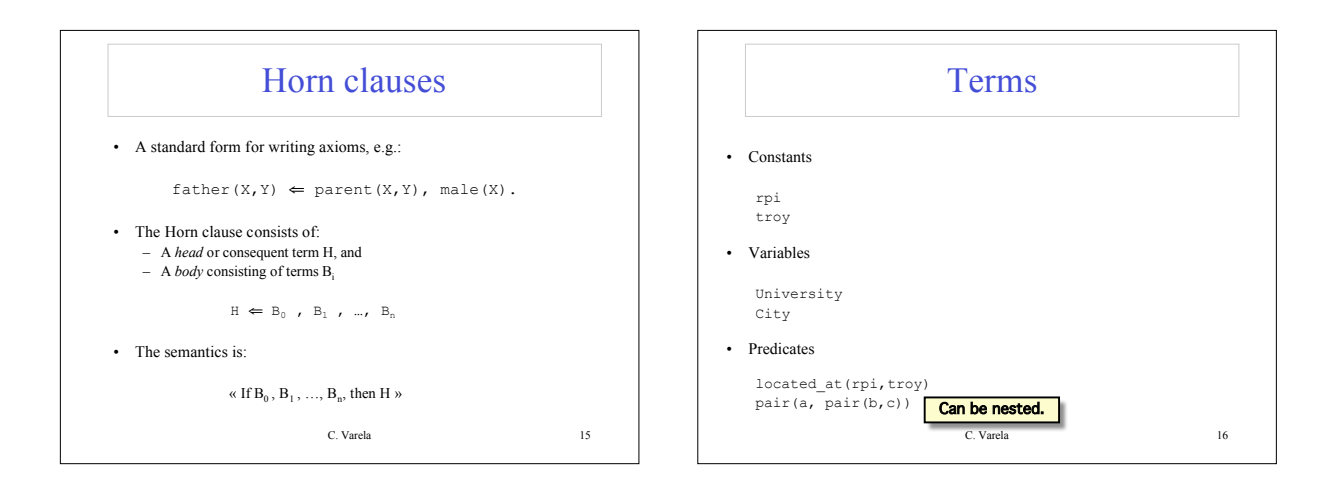

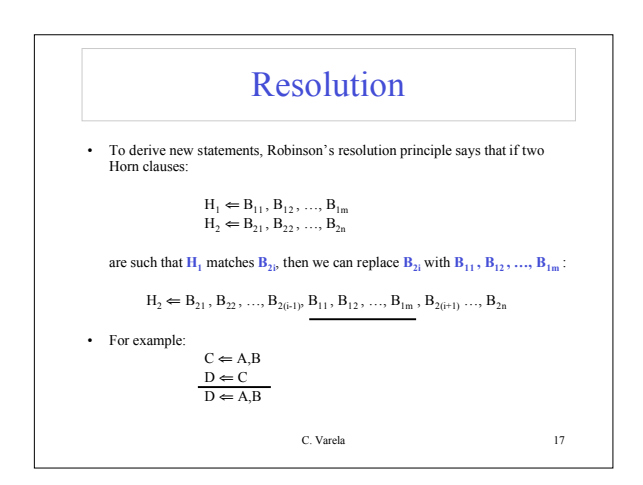

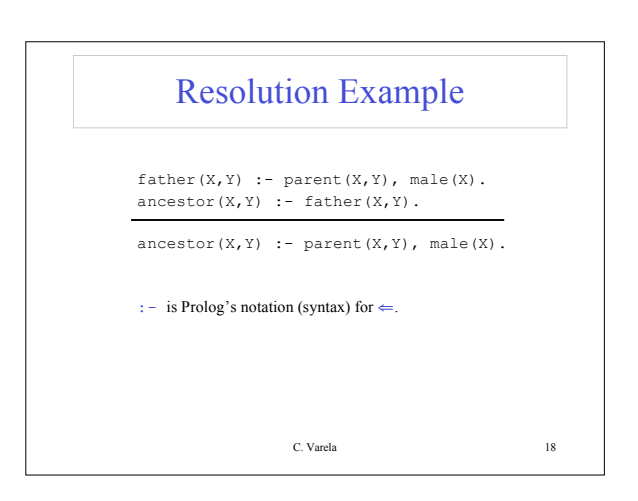

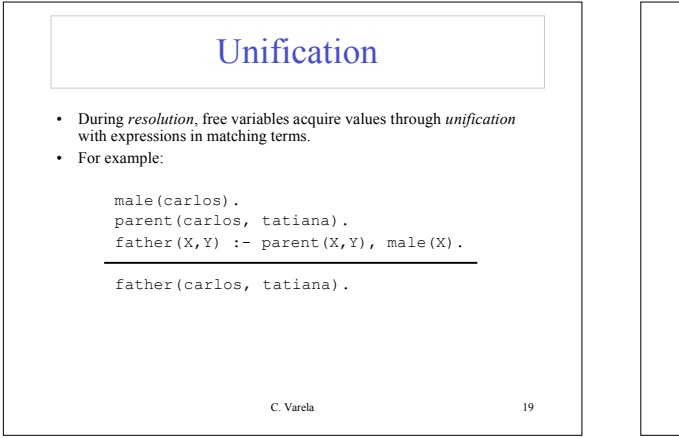

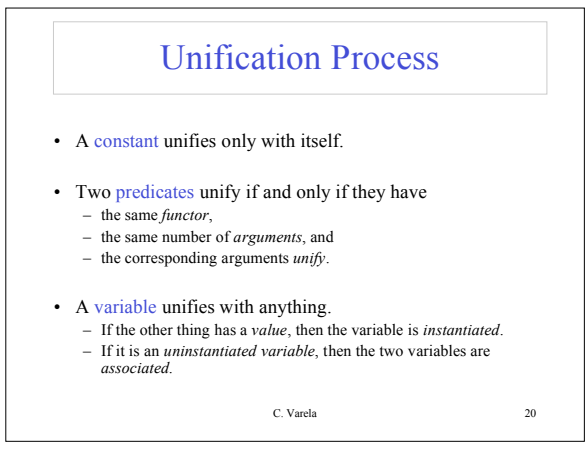

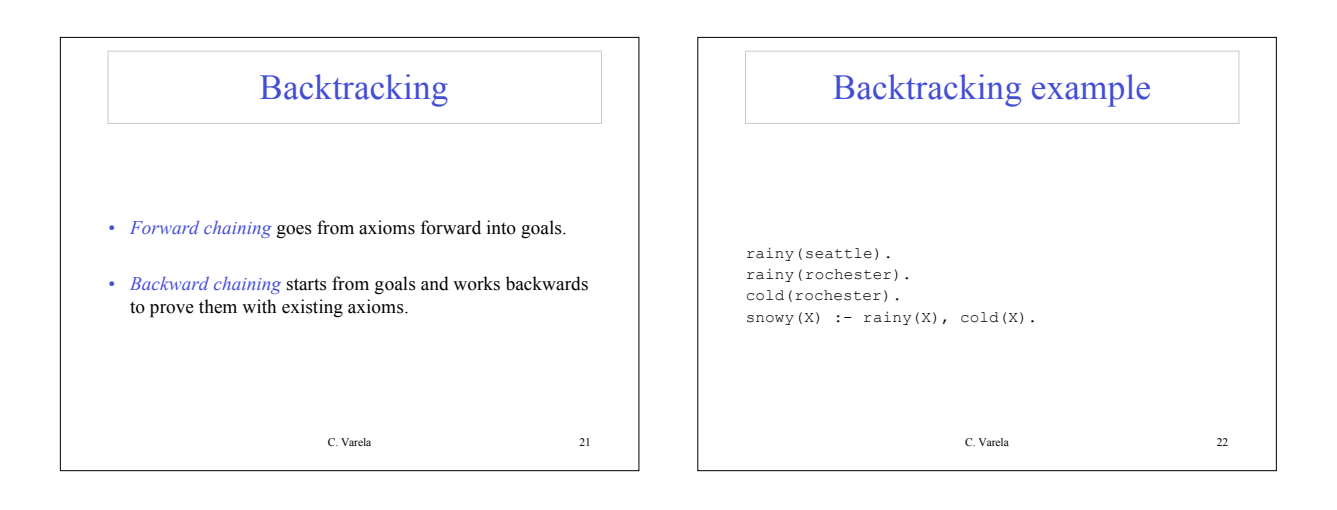

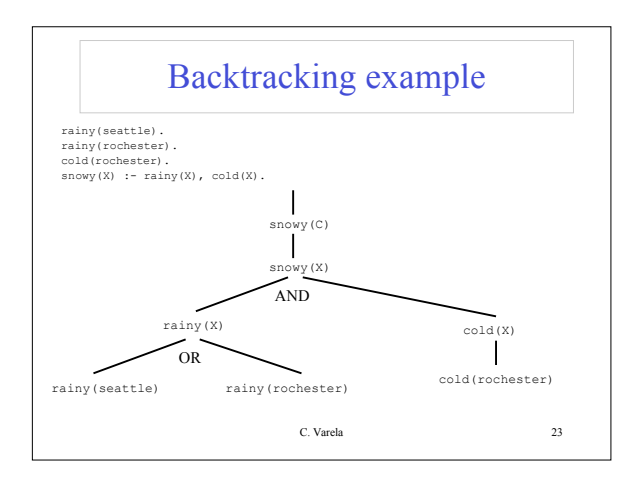

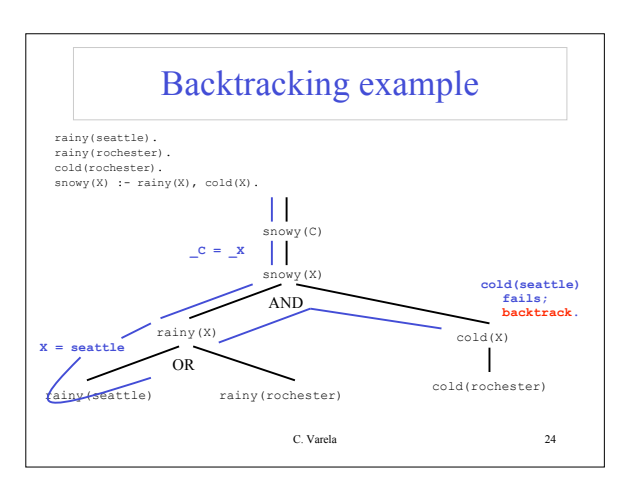

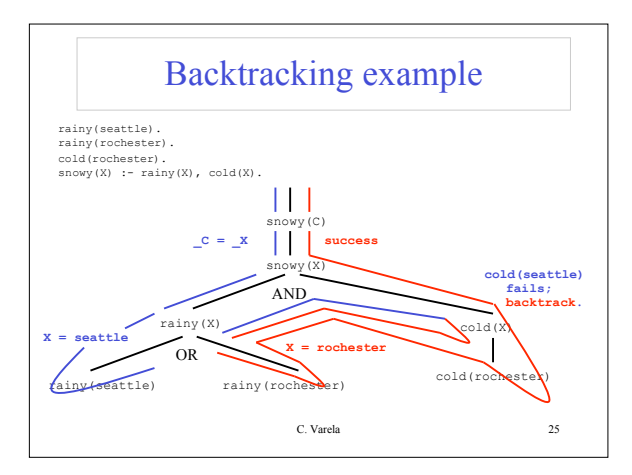

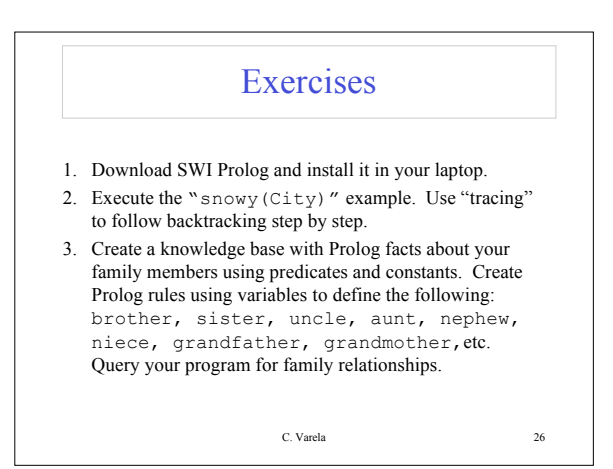